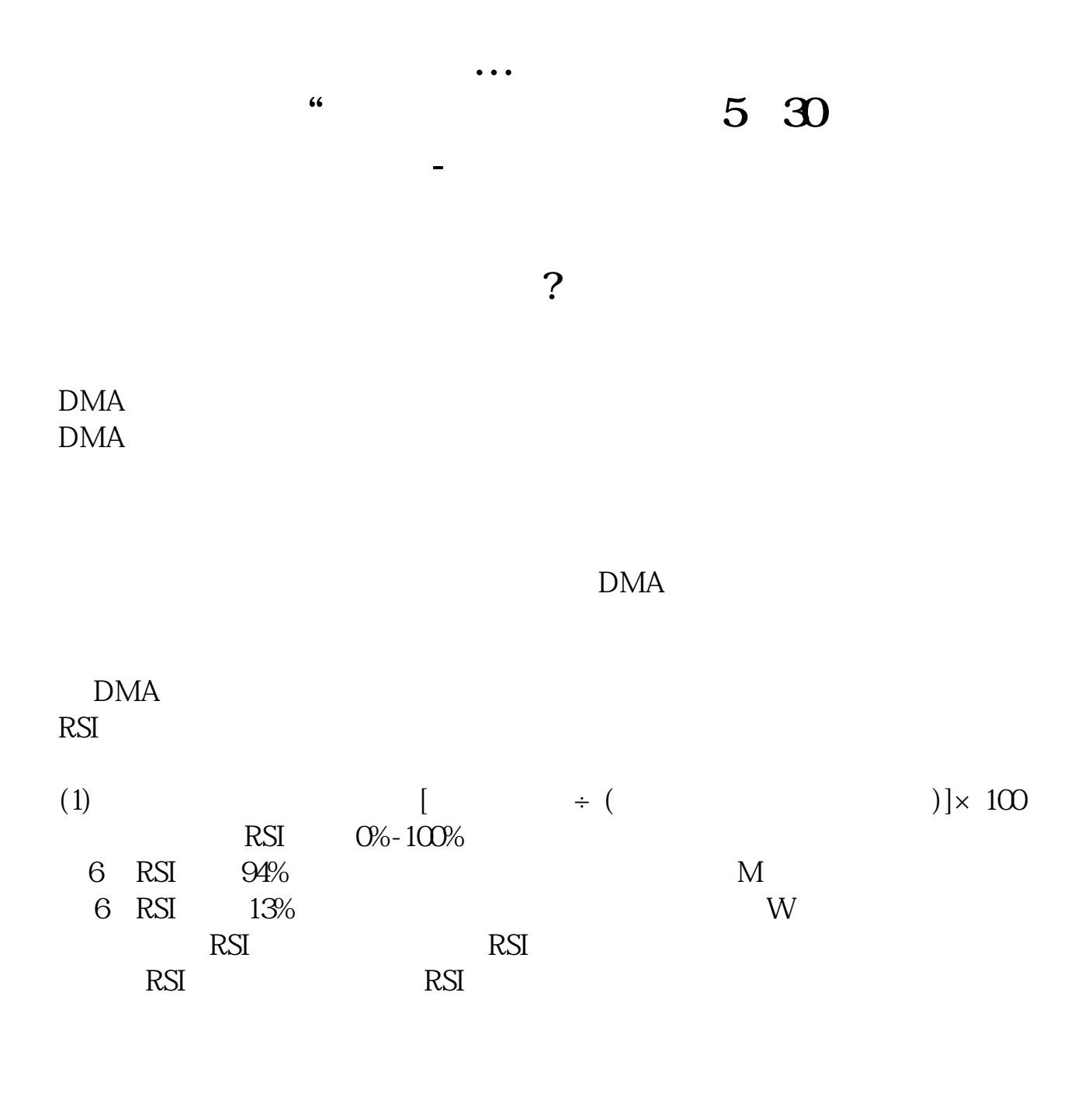

 $MA1 = MA(C, 5)$  $MA2 = MA(C10)$  $MA3 = MA(C, 20)$ P1:=ABS(MA1-MA2)+ABS(MA2-MA3) P1/C&lt

1/100 AND MA1&gt REF(MA1 1) AND MA2&gt  $REF(MA2 1)$  $K$  ----  $-$  --  $-$  --  $-$  --  $-$  --  $-$  --  $-$ 

 $HI$ 

## 5 30

VOLUME VOL, VOLSTICK MAVOL5 MA(VOLUME 5) MAVOL30 MA(VOLUME 30) STICKLINE(V&lt  $=$ MAVOL30/3 0 V 25 0 COLOROOFFFF DRAWICON(V&lt  $=$ MAVOL30 $/3$  V 17

**六、股票指标公式都有哪些?越全越好!谢谢!**

式---(若通过)----辅图----确认----保存---常用希望能够帮助到你,如果还有什么

**五、寻找股票编写公式高手,编写这么一条公式:"成交量中的**

**四、如何将4个股票指标公式合成一个选股指标使用**

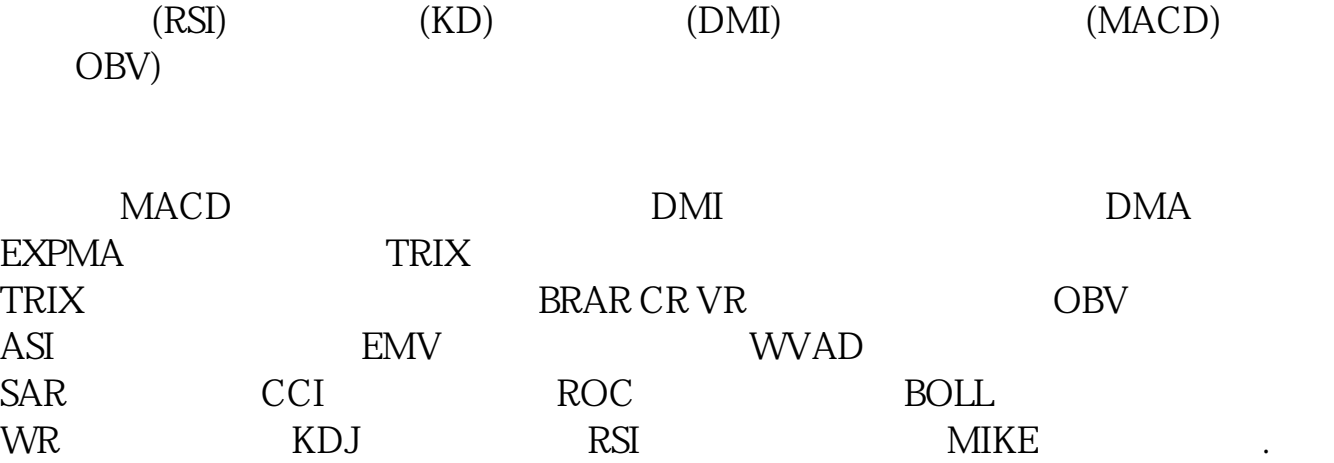

```
VAR2 = REF(HIGH 1)VAR3 = SMA(ABS(HIGH-VAR2) 3 1) / SMA(MIN(HIGH-
VAR2 (0), (3), 1)*100VAR4 = EMA(VAR3*10, 3)VAR5 = HHV(HIGH 13)
VAR6 = LLV(VAR4 13)
VAR7 = EMA(IF(HIGH&g)=VAR5, -(VAR4+VAR6*2)/2 0 3/618
VAR8 = IF(VAR78gt)500,500,VAR7);
STICKLINE(VAR8&gt
-120 O -VAR8 3 1) COLORLIBLUE
STICKLINE(VAR8&gt
1 AND "KDJJ" &lt
REF("KDJJ" 1) AND REF("KDJJ" 1) &gt
REF("KDJJ" 2) O -VAR8 3 O COLORGREEN
STICKLINE(VAR8&gt
0.1 AND VAR8<
1 AND "KDJ.J"<
REF("KDJJ" 1) AND REF("KDJJ" 1) &gt
REF("KDJJ" 2) O -VAR8 3 O COLORWHITE
```
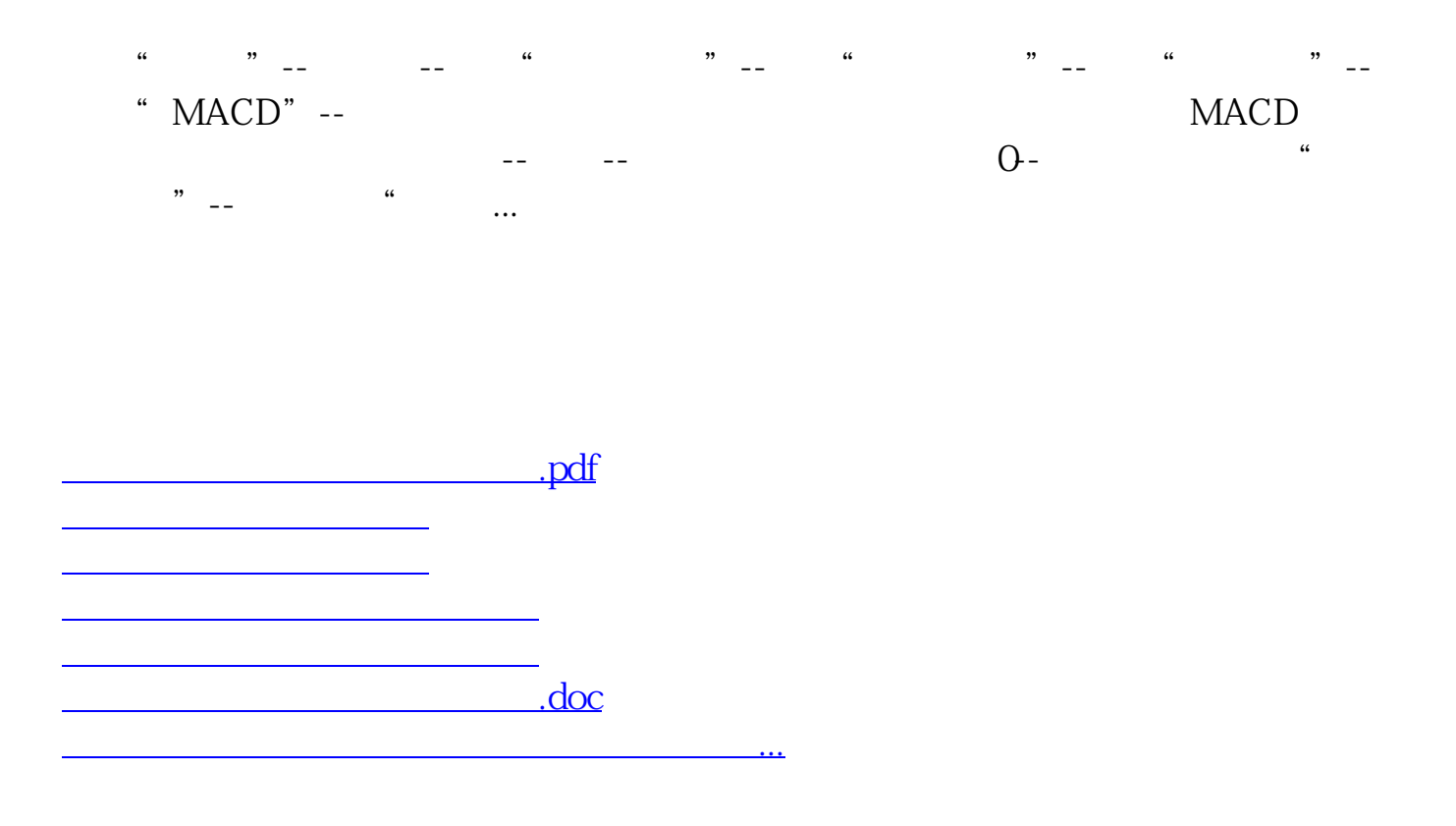

<https://www.gupiaozhishiba.com/chapter/64968748.html>